#### **БЛАГОТВОРИТЕЛЬНЫЙ ФОНД «НОВЫЕ ИМЕНА» ИМЕНИ ИВЕТТЫ ВОРОНОВОЙ**

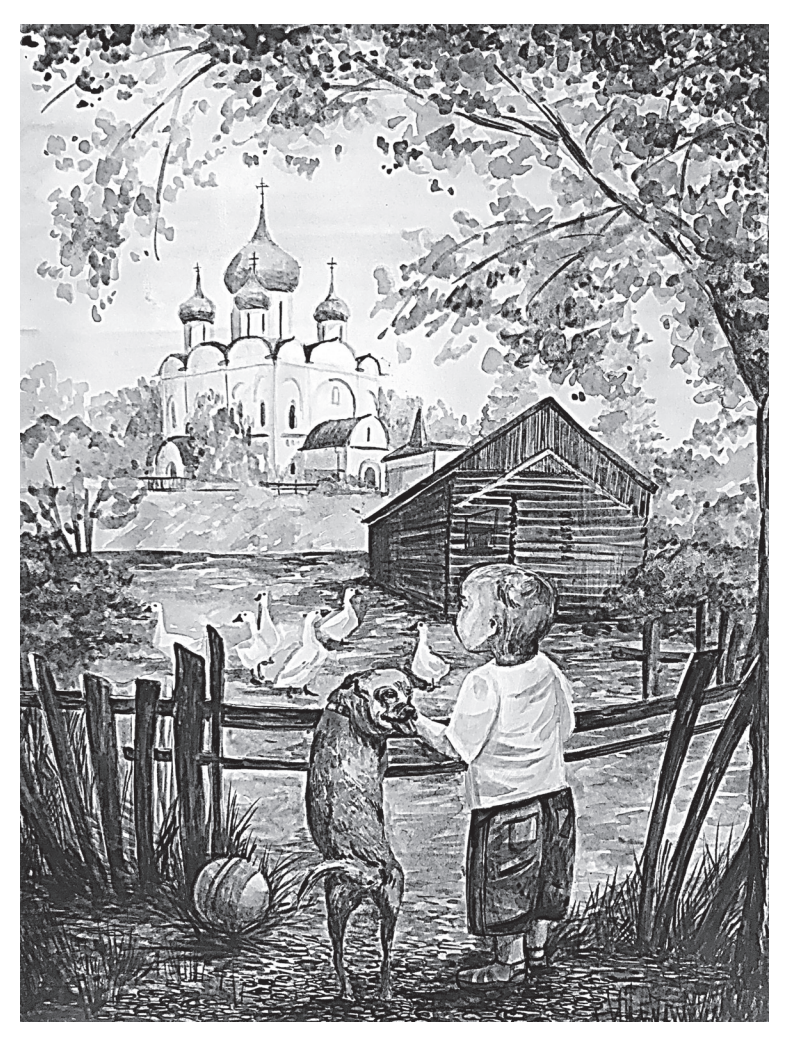

# **Ладыгин Е. В. ЭКСКУРСИЯ ГЛАЗАМИ ХУДОЖНИКА** Методическое пособие

*Данное издание подготовлено специально для участников литературно-графических проектов «Портрет моей земли» и «Суздаль глазами «Новых имён» в XXVIII Международной Летней творческой школе «Новые имена» в Суздале.*

*Благотворительный фонд «Новые имена» имени Иветты Вороновой и автор выражают искреннюю благодарность Администрации Владимирской области за помощь и поддержку этого проекта.*

## ЧТО ТАКОЕ ЭКСКУРСИЯ ГЛАЗАМИ ХУДОЖНИКА?

В начале XXI века практически кажлый современный человек вовлечён в инфосферу, он не расстаётся с РС, планшетом или смартфоном ни на минуту. Компьютерные технологии и глобальная паутина изменили сам характер нашего взаимодействия с реальностью - почти вся деятельность сегодня осуществляется на стыке нескольких областей и требует навыков работы, относившихся раньше к сугубо специализированным профессиональным компетенциям.

Мы сегодня привычно «зависаем» в соцестях и меседжерах, на интернет порталах и блогах; постим личные заметки, фото, ссылки; комментируем статьи и изображения; сопровождаем эти сочинения фотоотчётами, плейлистами, мультимедийными презентациями и зарисовками; творим целые собственные миры в компьютерных играх, выступая в качестве архитекторов, социологов, политиков, военачальников, ..., часто одновременно.

Присущая человеку жажда знаний, впечатлений и приключений в нашу цифровую эпоху также никуда не делась, в том числе и в сфере путешествий, тем более в такой прекрасной стране, как Россия. Оторвавшись от компьютера, и даже не отходя от него, вояжируя виртуально (ленясь, экономя деньги, опасаясь перелётов, вирусов и т.п.) - турист старается не просто посмотреть на памятники архитектуры, природы, памятные или святые места. Он хочет узнать связанные с ними истории, судьбы исторических персонажей. А ещё, привыкший к мультимедийному пространству, современный человек ожидает, что все материалы по теме будут ему доступны!

Удовлетворив информационный голод и страсть к приключениям. накопив впечатления, почти у каждого возникает желание поделиться опытом с близкими и друзьями, помочь им узнать то же самое и сделать процесс знакомства содержательным, увлекательным и эмоциональным. Но как? Готовы ли мы к этому? Ведь сразу становится понятно, что будет недостаточно одних только слов, чтобы ёмко всё описать, не хватит одних лишь исторических и визуальных материалов, чтобы составить полный, исчерпывающий портрет, да ещё и увлечь им других. В Сети видно, как многие пытаются, но делают это абы как, не понимая: - «смотрят мимо», изучают поверхностно, описывают косноязычным языком пещерного человека, зарисовывают и фотографируют криво и некрасиво. Пора начинать учиться!

Для этого в рамках нашего проекта мы поработаем над созданием нового типа путеводителя. Он будет составлен из коротких **очерков-экскурсий** по достопримечательностям, увиденных взглядом художника, им же описанных и проиллюстрированных.

Мы выберем экскурсионные объекты, изучим исторические и краеведческие материалы о них, найдём и зарисуем лучшие виды, составим маршрут знакомства и понятным языком опишем всё в тексте, не заваливая людей ненужной информацией. А заодно поймём, что **методы работы во всех гуманитарных творческих специальностях очень близки, а знания из одних областей – помогут успешно справиться с задачами в других**.

В чём отличие очерка-экскурсии, который мы создадим, от обычного иллюстрированного литературного произведения?

**1).** Экскурсия всегда **ПРАКТИЧНА.** Её цель – **помочь ознакомиться с достопримечательностью и/или с тем, что с ней связано**. Такая же цель и у очерка-экскурсии в путеводителе.

**2).** В экскурсии **РАССКАЗ** неразрывно связан с **ПОКАЗОМ (демонстрацией** или **самостоятельным осмотром)** экскурсионных объектов. В обычном путеводителе их фото и фото документов и экспонатов иллюстрируют рассказ, носящий справочный характер.

При чтении художественного произведения – подразумевается рассматривание картинок, иллюстрирующих действия персонажей.

А у нас достопримечательности будут показаны с помощью **ХУ-ДОЖЕСТВЕННЫХ ОБРАЗОВ,** одновременно изобразительных и литературных (этюдами и станковыми композициями вместе с художественным словом). Всё, что вы не сможете высказать – изобразите, что невозможно передать карандашом и кистью – опишите.

**3).** Экскурсии различают только двух типов – **обзорные** и **тематические**, им аналогичны и типы очерков в путеводителях:

 **Обзорные** – помогают получить общее представление об одной достопримечательности или их ряде. Экскурсовод не углубляется в связанные с ними вопросы, он просто перечисляет их (делает **ОБЗОР)** и озвучивает выводы. Такие экскурсии носят чисто ознакомительный, информационный, повествовательный характер.

 **Тематические** – посвящены раскрытию на примерах наблюдаемых памятников и экспонатов определённой **ТЕМЫ** (об исторических событиях; судьбах выдающихся людей, семьи или группы; социальных, архитектурно-художественных тенденциях и т.п.). Темы могут даже и не быть связаны напрямую с используемыми экскурсионными объектами.

**4).** Экскурсия всегда предполагает продуманный **МАРШРУТ** – «наиболее удобный путь следования экскурсионной группы, способствующий раскрытию темы» (такое определение даёт ему в книге «Экскурсоведение» Емельянов Б.В.). Мы должны не забывать о том, что экскурсант должен двигаться и смотреть не в случайном порядке, а в оптимальном, задуманном нами. Не важно, будет он это делать под непосредственным управлением гида на реальной экскурсии или самостоятельно, пользуясь текстом путеводителя.

**5). Организационная структура экскурсии** – это творческая **ИНСТРУКЦИЯ**, где заранее планируется: как и с каких точек рассматривать памятники и экспонаты, как двигаться по маршруту осмотра, как самостоятельно изучить объекты, тему и т.п.

Хороший гид может превратить осмотр в **квест**, вовлечь экскурсантов в **дискуссию**, **обсуждение**, **мысленную реконструкцию** событий и т.п. Всё это накладывает определённый отпечаток на текст, в котором экскурсанту обязательно даются прямые указания или косвенные инструкции: что и как делать.

Резюмируя, можно сказать, что при создании очерка-экскурсии для путеводителя продумывается взаимосвязь озвучиваемой информации с наблюдаемыми визуальными образами, с восприятием звуков, осязательных, обонятельных и даже вкусовых ощущений, а также с перемещением по маршруту осмотра, и сообразуясь с вызываемыми всем этим чувствами.

Ещё раз подчеркну: у нас должен получиться не обычный путеводитель. Мы, художники, поэтому люди креативные. Мы должны не просто показать «нарисованные фото» красивых мест, событий и персонажей, а пропустить их сквозь своё творческое сознание: нарисовать и описать всё с помощью художественных образов.

**Мы должны заинтересовать, увлечь пользователя** нашего путеводителя. **Мы должны создать такие иллюстрации и тексты, в которых выбранная нами достопримечательность будет показана столь красиво и эмоционально, что будет неудержимо манить зрителя и он не сможет устоять перед соблазном поехать и увидеть её воочию.**

Вот тогда у нас и получится настоящая **ЭКСКУРСИЯ ГЛАЗА-МИ ХУДОЖНИКА**!

Для успеха в творчестве главное «видеть цель и не чувствовать преград!» Эта цитата из фильма «Чародеи», часть сцен которого снимались в ГТК «Суздаль», где проходит Летняя творческая школа «Новые имена», очень кстати подходит к нашему проекту.

## ЧАСТЬ 1. ОСНОВНЫЕ МЕТОДЫ РАБОТЫ ЭКСКУРСОВОДА

## $1.1$  **HOKA3**

## 1.1.1. Что такое экскурсионный показ?

Одна из главных задач экскурсии это предоставление возможности увидеть достопримечательные места и интересные экспонаты. Поэтому наиважнейшей частью любой экскурсии является ПОКАЗ - наглялный способ знакомства с одним или несколькими экскурсионными объектами путём их управляемой демонстрации.

Во время показа экскурсовод прямо указывает на объекты и экспонаты, обращает внимание на их отличительные особенности (местоположение, цвет, форму и т.п.). в т.ч. выделяя среди схожих. Он всегда руководит показом, ведёт его в определённой последовательности, сознательно подводит экскурсантов самым удобным путём к точкам, откуда всё смотрится наиболее подробно и выигрышно. Продумывая экскурсию, гид заранее определяет все виды, аналогично тому, как художник - сюжеты для своих картин.

Экскурсовод должен помочь экскурсантам правильно отобрать, что увидеть, и объяснить, каким образом к этому подойти и как на это смотреть: дать экскурсантами подробные инструкции (устно или в тексте путеводителя)!

Экскурсионный показ бывает трёх видов:

1. НАТУРНЫЙ (ПРЕДМЕТНЫЙ). Показываются подлинные, доступные прямому наблюдению объекты и экспонаты, находящиеся в естественной среде (на природе или в городском ландшафте) или в музейном окружении (в залах, витринах).

2. ИЛЛЮСТРАЦИЯ. Иллюстрируется то, что нельзя увидеть в натуре: события, портреты героев и объекты (если они недоступны, уничтожены временем, вандалами или искажены). Для этого используются кино и фото материалы, произведения изобразительного искусства - картины, гравюры, скульптуры и т.п.

3. РЕКОНСТРУКЦИОННЫЙ (СЛОВЕСНО-ОБРАЗНЫЙ). Мысленная реконструкция образов утраченных или недоступных для наблюдения объектов, событий, портретов с помощью описаний, цитат и отрывков из литературных произведений, музыкальных и речевых фонограмм и т.п.

Показ можно вести по-разному:

 Осуществлять в **сопровождении речи экскурсовода** непосредственно во время управляемого осмотра экскурсантами объектов и экспонатов. Экскурсовод представляет, указывает и комментирует объекты синхронно с их осмотром.

 Организовать **самостоятельное наблюдение**. В этом случае экскурсовод отводит время на самостоятельное обозрение памятников и экспонатов (предварительно рассказав, на что смотреть и как, или оставляет комментарии на потом).

В целях управлением показом экскурсоводом или на страницах путеводителя в тексте даются конкретные рекомендации на словах: «окиньте взглядом …», «посмотрите в …», «оглянитесь на …», «мы увидели … – это является …» и т.п.

Показ может происходить **бессюжетно** в форме ознакомления с характеристиками видимых объектов**.** Значительно большей степенью воздействия и продуктивностью обладает форма показа, в которой он разворачивается в рамках сюжета и действия, раскрывающих тему экскурсии. Экскурсанты могут оставаться пассивными наблюдателями или вовлекаться в действие непосредственно. Среди **сюжетных форм** наиболее востребованными сегодня являются:

**Реконструкция событий.** Экскурсанты могут воочию стать наблюдателями имитации событий. Один из лучших примеров – реконструкция Бородинского сражения, которая устраивается в сентябре каждого года. Переодетые в мундиры обеих армий увлечённые волонтёры на фоне «натурных декораций» разворачивают перед зрителями театрализованное представление военных действий. Благодаря этому показ становится образным, оживляется вниманием к судьбе персонажей, сопереживанием с их судьбой и т.п.

**Конвенция.** Экскурсанты непосредственно участвуют в представлении. Например, они переодеваются в костюмы разыгрываемой эпохи, каждому отводится определённая роль в сценарии мероприятия, происходящего в приближенной к исторической правде обстановке. Ознакомление с информацией происходит в процессе вживания в образ, выполнения своим персонажем определённой функции (роли) в продуманном действии.

**Экскурсионный квест**. Экскурсанты вовлекаются в самостоятельный или групповой поиск информации и экспонатов. В этом случае каждый кусочек полученной информации, найденный и осмотренный памятник становятся подсказками для начала следующего этапа поиска. Знания и впечатления, полученные в процессе прохождения квеста, ярче воспринимается и лучше запоминается.

Учитывая, что в результате нашей работы должен получиться путеводитель, нам нужно сразу же выполнить к нему иллюстрации, которые должны привлечь его внимание и интерес к достопримечательностям и заменить на его страницах процесс показа до того момента, пока будущий экскурсант не окажется на месте.

## **1.1.2. Приемы показа**

Показ ведётся с использованием ряда **конкретных приёмов**:

 **Панорамирование.** Предоставление возможности широкого зрительного охвата, наблюдение общего вида. Обычно, для этого экскурсантов выводят на особые точки осмотра (смотровые площадки, высокие башни и колокольни, крыши зданий и т.п.).

 **Абстрагирование.** Сосредоточение внимания экскурсантов на определенном объекте или фрагменте, важном для понимания темы экскурсии.

 **Интеграция.** Сначала показываются объекты по отдельности, а затем происходит выход на точку, откуда они могут наблюдаться в качестве единого ансамбля, который они составляют.

 **Детализация**. Обратный метод – сначала представляется общий вид, а затем из него вычленяются и осматриваются отдельные памятники.

 **Сравнение.** Объекты сравниваются на месте с другими памятниками или с изображениями. Сравнение ведётся по общим признакам (единству места расположения или исторических событий, размеру, декоративности), характеристикам, выбранным критериям и т.п.

 **Ассоциация (аналогия).** Отождествление наблюдаемого объекта с аналогичным (с изображением, описанием и т.п.).

 **Движение.** Перемещение экскурсантов у объекта с целью полноты его наблюдения (обход вокруг, приближение-отдаление, подъём-спуск).

 **Переключение внимания.** Перенесение взгляда на другой объект, сильно отличающийся (по характеристикам, функциям и т.п.) или иллюстративный материал.

 **Иллюстрация (демонстрация наглядных материалов)**. Показываются изображения сооружений, артефактов, событий и портреты личностей (живопись, графика, фотография, макеты, открытки, схемы, диаграммы и т.п.). А также копии подлинных документов и артефактов.

 **Показ памятника или мемориальной доски.** Экскурсовод использует их в качестве «якоря», к которому приковывает внимание туристов, в том случае, если кроме них нечего наблюдать, но есть много всего, что можно рассказать, находясь на месте, где произошло событие, жил герой или был объект, который не дошёл до нас.

 **Презентация с помощью технических средств** записей фильмов, музыки и т.п. (Используются проекторы и иные мультимедийные устройства).

 **Зрительная реконструкция.** Внимание экскурсантов направляется на сильно видоизменённый объект, руины или месторасположение утраченного памятника. Экскурсовод с помощью рассказа, цитирования литературных источников и т.п., в сочетании с демонстрацией фото и изобразительных материалов помогает представить его облик.

## **1.2. РАССКАЗ**

## **1.2.1. Что такое экскурсионный рассказ?**

Вторая по важности задача экскурсии – ознакомление с историей и значением показываемых достопримечательностей, экспонатов, событий, героев и т.п. Поэтому любая экскурсия включает в себя **РАССКАЗ** – словесную информацию, сообщения, пояснения, характеристики, которые дает экскурсовод во время показа объектов и раскрытия темы экскурсии.

В рассказе гид обращает внимание на свойства объекта, которые экскурсанты не смогут воспринять с помощью своих органов чувств или самостоятельно обратить на них внимание и оценить. Он формально описывает словами объекты, события и героев, выявляет и поясняет их характеристики, даёт справки и комментарии. Рассказ отвечает на вопросы (что, где, когда, как, и т.п.), а также помогает получить представление о зрительном облике того, что нельзя показать, описательно воссоздаёт перед туристами картину событий.

Чем более подготовленным, образным, запоминающимся, ярким и интересным будет повествование, тем лучше экскурсанты познакомятся с содержанием экскурсии, тем больше информации останется в памяти, тем лучше запомнится всё, что они увидят.

Ведя рассказ**,** не следует давать повод сомневаться в собственном авторитете или авторитетности лиц, на которых делаются ссылки. Экскурсионный рассказ должен **давать прямые указания экскурсантам:** на что, с какой точки зрения посмотреть, на что обратить внимание, над чем задуматься и что проанализировать. **Конкретными** должны быть и приводимые факты.

Большинство специалистов придерживаются единодушного мнения – **в экскурсии рассказ должен являться дополнением показа**, а не доминировать, превращая её в лекцию. Сегодня бытует мнение, что он не должен также быть монологом гида на всём её протяжении. Современные экскурсоводы стараются разбавить его моментами общения с экскурсантами, перевести в форму диалога, вовлечь их в совместное рассмотрение, обсуждение и изучение.

**Не тратьте лишних слов**. **Не следует «заваливать» экскурсантов формальной информацией** (излишними фактами, цифрами, именами) – это осложняет осознание. Не следует говорить много и слишком общё, а только то, что нужно. **Следует избегать повторов** и «хождения вокруг, да около»! **Избегайте избитых речевых конструкций и слов (штампов)** – проявляйте индивидуальность, будьте сами собой.

В обзорной экскурсии содержание рассказа определяется процессом наблюдения экскурсионных объектов. Они сами должны доказывать и иллюстрировать то, о чем ведется повествование. В тематической экскурсии – тема определяет перечень объектов и экспонатов, которые её иллюстрируют, но даже в этом случае рассказ не должен отрываться от процесса их показа.

**Во время рассказа экскурсанты должны на что-то смотреть постоянно!** Если им не за что будет зацепиться взглядом – они довольно быстро утратят интерес к экскурсии. Сам **рассказ не должен надолго прерываться**, в т.ч. при движении вокруг одного объекта или от одного к другому.

Рассказ может вестись в качестве **СТАТИЧЕСКОГО ОПИСА-НИЯ** – прямого последовательного изложения фактов (дачи характеристик без выраженного действия) или **ДИНАМИЧЕСКОГО ПОВЕСТВОВАНИЯ** – передачи последовательности событий, состоящей из ряда сцен в рамках одной или нескольких **линий развития сюжета**.

Рассказ может вестись экскурсоводом в форме **МОНОЛОГА**. Можно организовать его в виде **ДИАЛОГА, ДИСКУССИИ** – обсуждая тему со всеми, с одним или несколькими экскурсантами-активистами, готовыми к контакту. При этом нельзя допускать превращения содержательного общения в спор.

**ИМПРОВИЗАЦИЯ (экспромт).** Многие экскурсоводы ведут рассказ в свободной форме, без подготовки, как это приходит им в голову непосредственно во время работы, когда они познакомятся с группой. В рамках импровизации рассказ может вестись в форме **свободного потока сознания**. Помните, экспромт удаётся лишь при доскональном знании материала и опыте.

## **1.2.2. Приемы экскурсионного рассказа**

Устно или в тексте путеводителя, ведя рассказ или комментируя показ, экскурсовод использует несколько основных приёмов:

**Определение** – прямо указывает и называет объект.

 **Справка**. Сообщает краткую информацию о наблюдаемом объекте: время возведения, архитекторов, имена связанных с ним героев, перечень исторических событий, функции и т.п. Иногда справка даётся в процессе перехода/переезда между объектами. Эта форма называется путевой экскурсионной информацией. Справка не должна быть монотонной и распространённой, иначе экскурсанты потеряют интерес не только к ней, но и к словам экскурсовода вообще.

 **Описание**. Словесный портрет экскурсионного объекта, исторического события, персонажей. Помогает формализовать впечатления и запомнить информацию о форме, объеме, материале, местоположении объекта. В описании важно придерживаться точности и конкретности.

 **Характеристика**. Выявление отличительных качеств, свойств – объекта, фрагмента, детали, события, героя, которые наиболее полно и исчерпывающе точно представят их

сущность. Экскурсовод обращает внимание экскурсантов на характеристики объекта, его назначение и цель. (Познавательная и художественная ценность, функции, стилистические, конструктивные и иные особенности, оригинальность, выразительность, сохранность и др.).<br>• Оценка. В рассказе даётся оценка значения объектов и ге-

роев (в истории, сложении стиля и т.п.).<br>• Объяснение, комментирование. Информирование, в ко-<br>тором раскрываются смысл, сущность, причины, внутренние тором раскрываются смысл, сущность, причины, внутренние<br>связи процессов. Например, пояснение художественного за-<br>мысла автора архитектурного ансамбля или художественного<br>произведения, причин исторических событий, критичес

или высказывания для подтверждения рассказа словами ав-<br>торитетного специалиста, художественного выражения своей торитетного специалиста, художественного выражения своей<br>мысли, передачи особенностей лексики и культуры определен-<br>ного времени, придания большей эмоциональности. Частный<br>случай – литературный монтаж – в виде коллажа из

или характеристик. Соединение частных, единичных объектов, случаев и фактов, составление из них общей картины и выводов.<br>• Детализация. Обратный приём: переход от рассказа об общем и целом к дроблению на частности и к рас

леталей.

деталей.<br>
• Сравнение. Объекты сравниваются с другими по значению и характеристикам (по размеру, декоративности и т.п.).<br>
• Лирическое отступление. Временный уход от темы: чте-<br>
ние стихов, рассказ о жизненных коллизиях, обстановку, снять усталость и т.п.

Наша задача, ещё раз подчеркну, это создание путеводителя. Когда будущий турист, заинтересованный рассказом, прочитанным в путе-<br>водителе, окажется у достопримечательности, его текст должен быть готов уже непосредственно взять на себя обязанности гида – текст очерка должен осуществлять функцию экскурсионного рассказа – т.е. направлять экскурсанта к нужным объектам, лучшим точкам зрения, помогая наиболее полно получить впечатления от осмотра.

## **ЧАСТЬ 2. СТРУКТУРА И СОДЕРЖАНИЕ ЭКСКУРСИИ И ОЧЕРКА-ЭКСКУРСИИ ДЛЯ ПУТЕВОДИТЕЛЯ**

## **2.1. НАЗВАНИЕ, ТЕМА, СПИСОК ОБЪЕКТОВ и МАРШРУТ**

### **2.1.1. Тема и название**

Какую **ТЕМУ** выбрать для экскурсии, чтобы она привлекла внимание? Всегда интересны темы, соответствующие **ОБЩЕСТВЕН-НОМУ ЗАКАЗУ** – а именно, пропагандируемым в обществе идеям, в особенности со стороны государства, религиозных конфессий, программ СМИ и других популярных организаций и авторитетных личностей. Всегда привлекательны также темы, удовлетворяющие **ЛИЧНЫЕ ИНТЕРЕСЫ ПОЛЬЗОВАТЕЛЕЙ**:

 **Духовные потребности (о вере, патриотических ценностях, любви, дружбе** и т.п.).

 **Саморазвитие**, **интерес к непосредственному получению знаний и впечатлений.** О памятниках истории, культуры, природы, редких ландшафтах, растениях и животных. А также интерес к занимательной информации, замечательным людям, событиям, научным открытиям и т.п.

 **Отношения** и **имидж**. Об успехе, о том, как можно упрочить свое положение в обществе, заслужить одобрение и уважение, создании репутации и имиджа.

 **Собственность.** О получении и сохранении материальных благ (недвижимости, денег, вещей и т.п.).

 **Физические потребности.** О проблемах и нуждах нашего тела, здоровье, еде, спорте, медицине, образе жизни и т.п.

Постоянно наблюдайте за тем, что происходит вокруг, старайтесь заметить проблемы и потребности общества, тенденции моды и т.п. Изучите свой профиль в социальных сетях: вы могли вполне точно отразить круг пристрастий, которые совпадут с чаяниями ва-

ших сограждан. Обратите внимание на профили и галереи друзей, знаменитостей и других людей, а также сайты с рейтингами.

## **НАЗВАНИЕ** экскурса должно **точно отражать его тему, содержание и цель**. **Абстрактные, ничего не выражающие наименования для экскурсии не применимы.**

Уже на уровне названия можно и нужно зацепить интерес к теме экскурсии. Значение броского заголовка часто недооценивают! А ведь это первое, что привлечёт внимание потенциального участника экскурсии. Вот, например, название экскурса – «Ловушка для туристов, Суздальская торговая площадь», придуманное участником проекта «Суздаль глазами «Новых имён» 2018 года Егором Тельмановым. Оно сразу конкретизирует содержание его произведения: речь идёт о торговле, о её не всегда честных методах, её месте в жизни. Или – «Кто кричит в золотой клетке? (Покровский монастырь)» Ильи Тутберидзе 2019 года, рассказывающий о самой древней элитной женской «тюрьме» на Руси. Читателю сразу понятно, о чём идёт речь, а также создаётся определённое настроение перед чтением и просмотром иллюстраций.

Название обзорной экскурсии обусловливается её содержанием – конкретным перечнем того, чему посвящён обзор (например, «Суздальские приходские церкви» – знакомство с суздальскими приходскими храмами; «Древние обители» – с монастырями).

В тематической экскурсии, конечно, название определяется темой. (Например, «Суздаль кинематографический» – экскурс познакомит с местами съёмок фильмов, расскажет об актёрах, режиссёрах, кинематографические байки и т.п.; «Поэзия дерева» – о деревянной застройке, плотниках и значении дерева в жизни и т.п.).

## **2.1.2.Список (перечень) объектов**

Экскурсионные объекты, включаемые в экскурсию, должны соответствовать ряду **критериев**:

 **Непосредственно относиться к теме экскурсии и обзора (типичные, самые важные)**. Не распыляйтесь.

 **Известность** (популярность). Объекты, которые вызывают интерес на протяжении длительного времени, скорее всего, продолжат вызывать интерес.

 **Новизна и необычность** (эксклюзивность). Неповторимость самого объекта или его связь с редким событием.

Познавательная ценность - связь с историческим событием, с эпохой, жизнью и творчеством

известного персонажа, художественные, конструктивные или иные достоинства.

Выразительность - привлекательность, гармоничность, взаимодействие объекта с окружением.

- Сохранность. Готов ли он к показу экскурсантам.
- Безопасность (безопасность для жизни в любом случае).  $\bullet$
- Экстремальность (для любителей экзотики).

Отсутствие ограничений показа - по сезонности, времени, видимости, стоимости посещения и местонахождению объекта (разумность усилий которые должен потратить экскурсант, чтобы добраться до объекта, удобство подъезда или подхода, наличие удобных точек и пространства для наблюдения) и т.п.

## 2.1.3. Маршрут

МАРШРУТ - оптимальный путь следования туристов, который позволяет полно раскрыть тему и представить экскурсионные объекты. Он задаётся перечислением/описанием:

- Всех экскурсионных объектов и конкретных мест расположения (точек осмотра и остановок);
- Пути и направлений движения;  $\bullet$
- Времени, отведённого на осмотр и перемещение между  $\bullet$ объектами

Если экскурсия посвящена многогранной теме, сложному объекту, множеству отдельных памятников и экспонатов - экскурсовод, обычно, делит повествование (соответственно и маршрут) на ряд самостоятельных разделов (подтем). Необходимо чётко понимать иерархию важности каждого раздела и экскурсионного объекта, планируя последовательность их представления в процессе проведения экскурсии, отводя в маршруте соразмерные их значению внимание, объем информации и время на осмотр.

Маршрут непосредственно планируется:

в последовательности, в т.ч. обусловленной хронологией (развития событий, становления стиля, биографией и т.п.);

на основе логики раскрытия темы и важности объектов в этом процессе;

или комбинируя эти подходы.

При подготовке экскурсии можно сделать схему - МАРШРУТ-НУЮ КАРТУ (от руки или с помощью компьютерных средств). Графическое представление помогает точнее понять маршрут и упрощает внесение в него корректив, хотя обязательным наличие такой схемы в готовом экскурсе не является.

Для осуществления руководства движением и вниманием экскурсантов, экскурсионный рассказ включает в себя инструкции:

• Прямые указания типа: «посмотрите вверх», «обратите внимание на на ... Это ... »... «обернитесь и найдите .... здесь ...», «направимся к ...».

• Смысловые связки-переходы аналогично следующим: «отсюда свернем налево и спустимся по лестнице до ...», «пройдём вперёд 50 шагов и увидим ...».

Учитывайте при разработке маршрута ряд простых рекомендаций: Избегайте неоправданных повторных перемещений («пе- $\mathbf{1}$ тель») - проходов по одному и тому же участку маршрута (улице, площади, мосту, шоссе).

Заранее планируйте наличие мест и пространства для распо- $\overline{2}$ ложения группы у рассматриваемого экскурсионного объекта.

Отводя время: 3.

Распределяйте внимание экскурсантов. Более важным объектам отводите больше времени.

Планируйте небольшие паузы в рассказе, чтобы экскурсанты  $\bullet$ могли внимательно рассмотреть объекты и детали, поразмышлять над полученной информацией и впечатлениями.

Учитывайте необходимость экономии времени при передвижении между объектами. Время на перемещение между объектами не должно превышать 10-15 минут.

Задумайтесь над снижением воздействия посторонних шу- $\overline{4}$ мов, распыления внимания на посторонние объекты и т.п.

При знакомстве с комплексным экскурсионным объектом 5. (состоящим из ряда объектов или экспонатов) стройте маршрут на основе одного из подходов: от общего к частному (сначала общий вид, затем отдельный объект, а в заключение - рассмотрение деталей) или наоборот - от деталей к обобщению.

Непосредственно пройдите по запланированному маршруту. 6 Уточните месторасположение объектов и лучшие виды на них, подходят ли они для раскрытия темы, время, отведённое на перемещения, безопасность пути и его альтернативы (желательно иметь несколько вариантов движения по маршруту).

#### 2.1.4. Схемы (сценарии), темп и ритм маршрута

Нельзя излагать информацию без системы. Невозможно обойтись без пауз и изменения темпа показа и рассказа, их чередования. Беспорядочная экскурсия со случайной сменой разрозненных впечатлений, безостановочный монотонный рассказ или показ однообразных экспонатов - превратят удовольствие в пытку!

Экскурсанты должны вовремя и дозированно получать необходимую информацию, иметь возможность поразмышлять над полученными сведениями, под руководством и самостоятельно посмотреть на экскурсионные объекты и экспонаты, соотнести и сравнить зрительные впечатления и личный опыт.

Поэтому экскурсию разрабатывают на основе определённой схемы - последовательности представления объектов или сценария. Среди СХЕМ или СЦЕНАРИЕВ экскурсии наиболее распространёнными являются:

Прямой (линейный) - рассказ ведётся в прямом хронологическом порядке, следуя цепочке причин и следствий, в финале делаются выводы. Показ аналогичен последовательности фотографий и синхронно тексту иллюстрирует, то, о чём ведётся разговор.

**Кольцевой** – экскурсия возвращается к точке старта. В этом случае отправной точкой избирается объект или экспонат, который может сразу заинтересовать, а затем послужить иллюстрацией для ВЫВОЛОВ.

Зеркальный - начальные и конечные предположения и оценки в процессе экскурсии меняют свой знак. Положительные становятся отрицательным и наоборот.

Рамочный - экскурсия многосюжетная:

- плетёнка параллельно развиваются несколько линий ознакомления (с несколькими героями, архитектурными стилями, историческими линиями и т.п.).
- послойное повествование от сквозного рассказа ветвятся взаимосвязанные истории.

Умолчание - о важных аспектах сюжета экскурсант узнаёт постепенно, или в самом конце экскурсии.

Нагнетание - постепенное увеличение количества информации, динамики описываемых событий, ужесточение характера рассказа, эмоционального давления и т.п.

Повтор - возвращение к рассмотрению одного и того же вопроса с разных сторон и на основе показа различных памятников. Следует избегать механических повторов одних и тех же сцен, мыслей, фактов, описаний и т.п.

Сюжетный поворот - неожиданное изменение развития событий, в т.ч. оценки и характера.

Интрига (конфликт) - экскурсантов заставляют подспудно ожидать чего-то и хотеть изменения в развитии сюжета экскурсии.

Организация проблемной ситуации, постановка вопросов (может использоваться несколько раз на протяжении экскурсии). то налаживает контакт с экскурсантами, помогает им лучше разобраться с темой или разряжает обстановку, способствует пробуждению интереса, вовлекает в дискуссию (обсуждение).

Задание - экскурсанты втягиваются в исследование, в квест, процесс реконструкции событий. Для этого им поручается выполнить ряд простых заданий, которые помогают лучше изучить экскурсионные объекты.

Экскурсию следует строить, перемежая различные методы рабо-ты, разнообразя материал, найдя БАЛАНС МЕЖДУ ПОКАЗОМ И РАССКАЗОМ. Нужно чётко понимать, что уместно рассказать и в каком объёме, а какими подробностями экскурсант не следует, отдав предпочтение «языку объекта». Если правильно организовать показ - лишних слов и не понадобиться, т.к. экскур-<br>санта не оторвёшь от рассмотрения заинтересовавшего его «красноречивого» объекта.

Следует придавать экскурсии различный ТЕМП (скорость пред-<br>ставления и смены экскурсионных объектов и информационных<br>материалов). Он обуславливается значимостью показываемых объектов и рассказываемого текста. Более важная информация транслируется медленнее и подробнее.

лируется медление и подроонее.<br>Обзор равнозначных или схожих объектов, ведущийся в одном<br>темпе, может быстро наскучить. Избежать этого поможет ПРОСТАЯ<br>СМЕНА ТЕМПА и использование приёмов задания РИТМА (чере-<br>дования форм п

## • Чередование.

- о ординарных визуальных образов яркими,
- подачи необходимой сухой информации эмоциональной,<br>спокойного характера повествования динамичными, яр- $\circ$
- $\circ$ кими сценами,

o показа с рассказом,

- o действия пассивным наблюдением,
- o справки чтением стихов,

o изучение документов – прослушиванием звукозаписи (музыкального фрагмента, речи личности) или наблюдением видеофрагмента,

o рассказа – паузами на самостоятельный осмотр экспонатов,

o своего монолога – дискуссией с группой, заданием и т.п.

 **Градация** – последовательность представления объектов с постепенно увеличивающейся или уменьшающейся силой воздействия, значения и т.п.

 **Параллелизм** – повторение схемы построения фраз и подходов к демонстрации объектов в схожих разделах экскурсии.

**ПЕРЕКЛЮЧЕНИЕ ВНИМАНИЯ***.* При злоупотреблении словесной или визуальной информацией существует опасность вовсе потерять заинтересованность группы. Первые несколько минут экскурсии внимание к непрерывному рассказу или показу поддерживается первоначальной мотивацией на знакомство с её темой (последовательностью решимости). Это не значит, что экскурсовод может расслабиться и не использовать методы привлечения и удержания внимания, но в этот промежуток времени ему легче это делать.

По истечении 10-15 минут может наступить **кризис внимания** – восприятие материала довольно быстро и резко снижается. Затем кризис повторяется через каждые 10-15 минут (в зависимости от характера экскурсии). С этим можно справиться. Раз в 10-15 минут:

- Обратив внимание на новый объект показа.
- Сообщив интересную или занимательную информацию.
- Задав неожиданный вопрос.
- Пошутив (только если уместно).
- Показав наглядные материалы.
- Обратив внимание на интересную деталь и т.п.

## **2.2. ТЕКСТ ЭКСКУРСИИ; ВИДЫ НА ОБЪЕКТЫ; ИЛЛЮСТРАТИВНЫЕ МАТЕРИАЛЫ**

Композиция текста экскурсии и очерка-экскурсии для путеводителя по структуре аналогична схеме построения литературного произведения, в логике её построения также прослеживается трёхчастная система:

• Начинается со ВСТУПЛЕНИЯ, в котором дается общая информация об экскурсионном маршруте: в обзорной экскурсии представляется объект (группа объектов), а в тематической – тема.

• Продолжается ОСНОВНОЙ ЧАСТЬЮ, в которой излагается большая часть информации, раскрывающая тему или исчерпывающе характеризующая экскурсионные объекты и экспонаты, героев и описываемые события.

• Завершается ЗАКЛЮЧЕНИЕМ, где делаются выводы, подводятся итоги

В контексте экскурсии важно не забывать, что рассказ будет вестись в движении на фоне показа определённых архитектурных, техногенных и природных объектов, достопримечательностей, памятных мест, музейных экспонатов, артефактов и документов. Поэтому, текст экскурсии изначально составляется с учетом удобства перемещения по маршруту осмотра и соответствия показу.

Чтобы участникам экскурсии было интересно, и они с пользой для себя восприняли все, что говорит и показывает экскурсовод, ещё раз подчеркнём, не будьте абстракты и бездушны! Никакими ухищрениями или техническими уловками не получится скрыть холодного отношения и отсутствия интереса к предметам демонстрации - искренне и эмоционально интересуйтесь тем, что хотите показать, чувствуйте потребность поделиться!

Вы обращаетесь к живым людям, таким же, как вы - рассказывайте и показывайте так, как сами хотели бы, чтобы вам расска-ЗЫВЯЛИ И ПОКАЗЫВАЛИ.

### 2.2.1. Вступление

#### 1. Информационная часть:

Краткое сообщение о теме и маршруте (протяженности, продолжительности, времени отправления и прибытия). Если экскурсия посвящена обзору достопримечательностей - дайте их полное название, героям или событиям - назовите, перечислите их.

Используйте фразы: «Наше экскурсия посвящена .... Знакомство с ... продлиться ... минут. Мы пройдём/обойдём/посмотрим ..., познакомимся с ..., узнаем об ...»

Подчеркните важность темы (вкратце), почему заслуживает внимания: (значение - историческое, художественное, культурное, в качестве мировой, общенациональной или местной  $c$ вятыни, ...)

#### $2<sub>1</sub>$ Организационная часть.

Запланируйте санитарные остановки, места отдыха, возможность перерывов и место окончания экскурсии.

Если вы ограничитесь только этим - провал неминуем! С чего и как вы начнёте - чрезвычайно важно, нужно сразу создать настроение и захватить внимание аудитории, чем-то увлечь или заинтриговать туристов. Для этого следует использовать МЕТОДЫ ПРИВЛЕЧЕНИЯ И УДЕРЖАНИЯ ВНИМАНИЯ, которые затем следует применять постоянно:

- Сразу покажите, что ваш рассказ реализует интересы  $\bullet$ экскурсантов: расскажет о чём-то любопытном, скандальном, обсуждаемом, значимом, что вызывает беспокойство.
- Озвучьте действительно интересный факт, покажите захватывающе красивый или интересный объект, экспонат.
- Процитируйте интересный исторический документ или авторитетного, популярного человека.
- Используйте поэтический эпиграф.
- Дайте послушать фонограмму.  $\bullet$
- Покажите кинохронику.
- Разверните перед экскурсантами театрализованное представление, перформанс и т.п.
- Поставьте вопрос, проблему...

Есть пара приёмов, которые гарантированно зацепят внимание, но использовать их нужно с большой осторожностью:

НАПУГАЙТЕ. Сразу сообщите что-то страшное, да так, чтобы это показалось лично касающимся каждого. Пытаясь избавиться от стрессора, любой человек заинтересуется продолжением рассказа и будет внимательнее к показываемому, если это обещает помошь в том, чтобы пережить страх и избавиться от наваждения.

ЭПАТИРУЙТЕ. Поразите, ошеломите необычным поведением, костюмом, нарушением общепринятых правил и обычаев, но, естественно, не буквы закона и норм приличия, чтобы не оттолкнуть от себя людей и не оказаться на скамье подсудимых.

МОЖНО ЛИ НАЧАТЬ С ШУТКИ? Можно, но только если шутка уместна. Стереотип, что она обязательно вызовет интерес, а выступающему обеспечит симпатию и внимание - не всегда верный (это относится и к шутке, вставленной в любом другом месте экскурсии). Если шутка не связана непосредственно с темой, она, чаще всего, лишь расхолаживает внимание или вызывает сомнение в серьёзности автора или экскурсовода! Шутить можно только в тех случаях, когда это уместно.

В начале экскурсии наиболее распространённой формой организации показа является расположение группы перед архитектурным ансамблем или историческим памятником, на фоне природного ландшафта и т.п. Обычно перед посещаемыми значимыми объектами уже существуют оборудованные смотровые площадки, но мы можем поискать и новые нестандартные точки.

В качестве иллюстраций для вступления можно использовать: общие, обзорные виды целого объекта, памятника или запоминающийся фрагмент, портрет яркого персонажа или изображение события.

#### 2.2.2. Основная часть

(Перечислено возможное наполнение для каждого раздела (подтемы). Конкретный перечень и последовательность может варьироваться в зависимости от материала)

1. Озвучьте название или имя конкретных героя, исторического события, объекта осмотра (памятника природы или архитектуры, музейного экспоната) историческое и современное (если они отличаются), псевдонимы.

2. Дайте характеристику [........] (для различных видов содержания экскурсий есть разница в содержании):

## <u>| Герой |:</u>

О чём ведётся рассказ:

Портрет, описание и анализ (внешности и основных черт характера и т.п.),

Биография, важнейшие вехи жизни и деятельности: биографические данные, деяния, продукты творчества, открытия, путешествия, политические и исторические собы-

*тия, в которые был вовлечён, участвовал, подготовил или руководил, …* 

*Последствия его действий, влияние на судьбы других людей,*

 *Оценка значения в истории, жизни общества, (в т.ч. современниками),*

 *Обратите внимание на особенности, чем он выделяется среди аналогичных: судьбой, событиями и личностями вокруг…* 

*Проблемы с оценкой и восприятием (если есть)…*

*Чем можно проиллюстрировать и что выбрать для показа:* 

- *портреты, фотоматериалы, документы, артефакты, интерьеры и т.п.*
- *Связанные с жизнью и деятельностью героя сооружения, интерьеры и их детали.*
- *Историчные артефакты, инструменты, предметы обихода, награды, костюмы, снаряжение, оружие и т.п.*
- *Памятники, мемориальные доски и т.п. на месте утраченных объектов.*

*Что можно нарисовать для иллюстрации очерка:*

- *подробные портреты,*
- *изображения деталей лица, фигуры, костюма и т.п.,*
- *жанровые сценки с участием героя.*

## *[ Объект, памятник архитектуры и природы ]:*

*О чём ведётся рассказ:*

 *Назовите архитектора, кто финансировал или инициировал постройку,* 

 *Чем является в настоящее время: действующим храмом, монастырём, используется в качестве музея, находится в процессе ремонта или реставрации, заброшен…*

 *Общественная, культурная жизнь, церковная служба: концерты, фестивали, ярмарки, экскурсии, крестные ходы, молебны, …*

 *Размеры и комплексность: крупный, маленький, внушительный, скромный; единичный, ансамбль, архитектурный комплекс (включает собор, колокольню, ограду, дом, …*

 *Конструктивные особенности: какой в плане; какая кровля, форма и количество: глав, окон, колонн, полуколонн, крылец, …; сколько этажей; из чего построен – дерево, камень, …* 

 *Отделка снаружи и в интерьере, стилистические особенности: в стиле – древнерусском, барокко, ампир, …; колорит – яркий, монохромный, …; декоративное оформление стен и убранство интерьера – фрески, лепнина, резьба, ковка, иконостас, ворота, …; штукатурка, открытая кладка, покрашен, побелен, …* 

 *Особые свойства памятника и значимые объекты вокруг: особый декор из керамических плиток, форма оконных наличников, раскраска фасадов, конструкция, формы крестов, …*

 *В каком состоянии памятник: в руинах, восстановлен, реставрируется, требует ремонта, …*

- *История, события, связанные с объектом.*
- *Оценка значения в истории, жизни общества, судьбе конкретных людей …*

*Чем можно проиллюстрировать и что выбрать для показа:* 

- *этюды, наброски, реконструкции, фотографии, планы, схемы.*
- *Сами сооружения, интерьеры, детали.*
- *Историчные артефакты, костюмы, снаряжение, оружие и т.п.*
- *Памятники, мемориальные доски и т.п. на месте утраченных объектов.*

*Что можно нарисовать для иллюстрации очерка:*

- *подробные изображения памятника,*
- *схемы его плана, особенностей конструкции,*
- *изображения фрагментов и деталей,*
- *исторические сценки и портреты на фоне объекта.*

## *[ Историческое или современное событие, явление ]:*

*О чём ведётся рассказ:*

- *Описание, последовательность, факты,*
- *Личности в них вовлечённые, их подготовившие и осуществлявшие …*
- *Объекты, памятники и места, где они происходили …*

 *Особенности. Чем оно выделяется среди аналогичных: последствиями, значением, событиями вокруг, …* 

- *Итоги и последствия,*
- *Оценка значения в истории, жизни общества, влияние на судьбы конкретных людей …*
- *Проблемы с оценкой и восприятием (если есть)…*

*Чем можно проиллюстрировать и что выбрать для показа:* 

- *Станковые композиции, наброски, планы, схемы, фотоматериалы и документы.*
- *Места, где происходили события, сооружения и т.п.*
- *Историчные артефакты, костюмы, награды, снаряжение, оружие и т.п.*
- *Памятники, мемориальные доски и т.п.*

*Что можно нарисовать для иллюстрации очерка:*

- *Жанровые композиции, батальные сцены,*
- *Изображения монументов, сооружений, зданий, их фрагментов и деталей,*
- *Портреты лиц, принимавших участие в событиях.*

Тематические экскурсии, в особенности, сюжетные и квесты, имеют в своей структуре, как и любой рассказ или изображение, свой **КОМПОЗИЦИОННЫЙ ЦЕНТР**.

Здесь это часть, связанная с ознакомлением с самым значимым объектом или экспонатом, сыгравшим важную роль в истории или жизни замечательного персонажа, в становлении архитектурного стиля и т.п. К нему подводят все нити повествования или поиска, с момента показа/нахождения этого объекта или экспоната можно переходить к выводам и т.п. Его нужно выделить отведённым временем, выгодным местом в структуре экскурсии, эмоциональностью рассказа о нём и т.п.

В сюжетных экскурсиях, квестах, реконструкциях и конвенциях, композиционным центром становится кульминация – наиболее насыщенная действием часть представления или игры. Обычно эта часть располагается ближе к завершению («самое вкусненькое» оставляем на потом), чтобы экскурсанты лучше усвоили выводы и сохранили наиболее яркие впечатления, не заместив их сразу же новыми.

Экскурсия, в отличие от обычного рассказа, иногда и вовсе не имеет композиционного центра. Например, обзорная экскурсия может последовательно рассказывать о включённых в неё объектах, особо не выделяя каких бы то ни было из них.

**3. Дополнения.** На что обратить внимание при переходе от объекта к объекту, чем заполнить паузу, разрядить обстановку или на что переключить внимание:

 *Природа (деревья, кустарники, цветы и травы; клумбы, поля, огороды, насколько они красивы, ухожены, сочетаются) …,* 

 *Особенности ландшафта (на равнине, на лугу, на холме, ...; окружён водой, лесом, дорожками, исторической застройкой)* 

 *Застройка (красивый домик, прудик, … красивую панораму города, села …* 

 *Святыни и реликвии (иконы, кресты, мощи святых, …), памятники – людям, событиям, явлениям; интересные музейные экспозиции; …*

*Люди (как одеты, что делают, как себя ведут), …*

 *Животный мир (пасутся стада, кошки сидят на заборах, подходят приласкаться, собаки дружелюбно помахивают хвостами; летают птички, жуки, пчелы над цветником, стрекозы; каркают вороны), …*

*Звуки, запахи, освещение, погода...* 

 *Лирические отступления. Это вставные части, которые напрямую не связаны с темой экскурсии и могут располагаться в любом её месте. Следует помнить, что в экскурсии лирические отступления должны быть короткими и не должны превращать её в развлечение, отдаляя от темы и расхолаживая туристов.*

o *Отразите свои размышления и мысли: любовь к Родине, гордость за неё и своих соотечественников, о важности изучения истории Отечества, краеведения и краеведческого туризма…* 

o *Опишите перипетии собственного опыта знакомства с памятником: интересные моменты, сценки, встречи, разговоры, интервью… Передайте ваши собственные чувства и эмоции, вызванные этим (живые впечатления ближе воспринимаются).*

o *Расскажите об объекте осмотра, описывая действия и события, интересные истории о событиях и людях, чьи судьбы связаны с ним (в т.ч. исторические – войну, строительство и т.п.).*

o *Процитируйте поэтические фрагменты, расскажите подходящую по смыслу историю, сказку, анекдот... Легенды, поверья, предания, сказки, предсказания, …*

*Полезная для туристов и паломников информация:*

o *Как добраться и на чём (какой ходит общественный транспорт, откуда идти пешком, ехать на автомобиле (качество дороги), …); GPS-координаты, ...* 

o *Удобства и сервисы поблизости: кафе и рестораны, сувенирные, антикварные магазины, торгово-развлекательные центры… лавочки, столики, открытые и ухоженные газоны, где можно посидеть, удобно расположиться с блокнотом для набросков или на пикнике, …*

## **2.2.3. Заключение (завершение экскурсии)**

Важно не только начать, но и логично закончить рассказ и показ. *Для этого в ЗАКЛЮЧЕНИИ:*

### *Делаются выводы и обобщения.*

*Подводятся итоги экскурсии. Высказываются важные мысли, памятник сравнивается с другими значимыми объектами.* 

*Рекомендуются дополнительные источники информации, в которых туристы смогут подробнее узнать об объекте и теме экскурсии.*

Как поставить точку? Если сразу после окончания рассказа о достопримечательностях произнести: *«Вот и всё, что я хотел сказать. Спасибо за внимание!»*, это будет ошибкой, хотя и весьма распространённой. Есть несколько проверенных вариантов:

Краткое резюме.

- Комплимент туристам, устроителям, теме или месту прохождения экскурсии.
- Цитата. Поэтическая, прозаическая строка или высказывание, подходящие по смыслу.
- Кульминационный момент. Например, в случае экскурсииквеста – на высокой ноте нахождения окончательного ответа.
- Призыв о помощи или к действию.
- Передать приглашение познакомить с памятником или темой экскурсии друзей и знакомых экскурсантов.

#### *Чем экскурсоводу проиллюстрировать заключение экскурсии?*

*Последний визуальный образ, полученный в экскурсии, может и не быть связан с осмотром конкретного экскурсионного объекта, хотя, более логично, когда экскурсовод завершает свой рассказ во время или после осмотра яркой достопримечательности на маршруте!* 

*В этом случае турист уносит с собой реальное впечатление, а информация и значимые выводы будут связаны с конкретными, запоминающимися образами.*

*Каждый очерк-экскурсию для нашего путеводителя тоже неплохо завершить яркой иллюстрацией. Для этого подойдёт любой сюжет. Самое главное, он должен обладать яркой художественной образностью, эмоциональностью, эстетичностью и т.п.* 

## **2.3. «ПОРТФЕЛЬ ЭКСКУРСОВОДА» (ПРИ НЕОБХОДИМОСТИ)**

В готовых материалах экскурсии, помимо основного текста рассказа**,** есть стоящая особняком часть – «ПОРТФЕЛЬ ЭКСКУРСО-ВОДА». Во время экскурсии не все можно показать и подтвердить на основе памятников и музейных экспонатов (выставленных в витринах, развешенных на стенах и т.п.). Например, дом может быть сильно перестроен, изменился ландшафт, нужно показать образ героя, реконструировать историческое событие и т.п. Для этого в экскурсии предусматривается наличие копий цитируемых документов, фотографий, рисунков и т.п. материалов, с помощью которых экскурсовод иллюстрирует и подтверждает свои слова.

Учитывая, что сегодня в Сети Интернет подобного рода документы и изображения вполне доступны, основной трудностью является правильный их отбор, который осуществляется по критериям достоверности и показательности. Материалы должны быть удобными, а их количество – ограниченным, чтобы не перегружать зрителей, не отвлекать от основных объектов осмотра.

Нужно учитывать, что экскурсовод демонстрирует материалы с определённого расстояния. Поэтому, не следует повторять ошибки многих гидов, которые распечатывают документы мелко или показывают с планшетов, даже не удосужившись вывести на весь экран.

Чтобы не запутаться, к каждому документу или изображению из «Портфеля экскурсовода» обязательно должна иметься аннотация (краткое описание). Из них иногда составляется целая картотека.

В путеводителе часто присутствуют материалы из «Портфеля экскурсовода». Они используются в качестве иллюстраций и документальных подтверждений текста.

## **2.4. КАРТОЧКА ОБЪЕКТА (НЕ ОБЯЗАТЕЛЬНО)**

В карточку вносится основная справочная информация об экскурсионном объекте:

- название,
- место расположения и как добраться (в т.ч. GPS координаты),
- стилистические и конструктивные особенности,
- архитектор,
- краткая история, связанные с ней, события, персонажи и т.п.
- комплект изображений объекта с лучших точек зрения,

фото, иллюстрации и перечень материалов из портфеля экскурсовола и тп

ссылки на литературу и источники информации, в т.ч. интернет ресурсы.

## 2.5. СПИСОК ЛИТЕРАТУРЫ И ИСТОЧНИКОВ (НЕ ОБЯЗАТЕЛЬНО)

За время экскурсии редко удаётся рассказать всё, что связано с её темой. У экскурсантов могут возникнуть вопросы о том, где они могут почерпнуть дополнительные сведения. Вполне возможно, что при дальнейшем совершенствовании экскурсии и самому экскурсоводу может понадобиться обратиться к использованной литературе и источникам. Рекомендуется составлять их список, хотя это и не является обязательным условием.

## ЧАСТЬ 3. ПОЛЕЗНЫЕ СОВЕТЫ

## 3.1. КАК ОПТИМИЗИРОВАТЬ РАБОТУ С ИСТОЧНИКАМИ?

Для современного человека основным источником информации постепенно становится глобальная сеть, заваленная «хламом». Как искать в ней правдивые сведения и надёжные источники?

Правильно задавайте вопросы. Поисковик ищет среди сайтов соответствия, рассматривая близость и частоту встречаемых комбинаций ключевых слов и метаданных из запросов. Если вопрос чересчур общий, то и ответы будут слишком разнообразны.

• Чтобы получить конкретный ответ, задавайте конкретный вопрос. Например, /Город Суздаль Кремль Собор Рождества Богородицы/, тогда вы получите информацию об искомом объекте и именно его изображения.

• Фильтруйте и проверяйте полученную информацию. На страницах многих сайтов содержится непроверенная информация, фотографии не привязаны к месту и часто перепутаны, нередки случаи фальсификации. Перекрёстно перепроверяйте в нескольких источниках то, что вам выдали поисковые системы и то, что вы прочитали на страницах сайтов, в блогах и на форумах. Доверие вызывают сайты, курируемые государственными организациями. Непроверенную информацию, обычно, не разме-<br>щают на сайтах общенациональных газет, журналов, информаци-<br>онных и туристических агентств, а также общественных партий<br>и объединений. Определенное доверие вызыва материалам. Многие из них сегодня оцифрованы и доступны на

материалам. иногис из них сстодил отдирования и доступны на межбиблиотечных и архивных серверах.<br>• Обратите внимание на рейтинги информации и фото, это поможет выбору наиболее интересных видов. Не забывайте, большинство п - заказные (рекламные), ибо поисковые системы живут за счет<br>взносов от компаний и физических лиц, которые оплачивают рейтинг появления по запросам пользователей.

## 3.2. НЕСКОЛЬКО СОВЕТОВ ПО СОСТАВЛЕНИЮ ТЕКСТА ЭКСКУРСИИ

Текст отражает тему, структуру и последовательность представления памятников в экскурсии – СОДЕРЖАНИЕ (см. выше). Он разделяется на части, каждая из которой посвящена раскрытию одной из подтем или представлению одной из д

Следует учитывать важные характеристики экскурсионного рассказа:<br>• он должен быть интересным, содержательным (включать необходимое, но не избыточное, количество информации, полностью раскрывающей тему);

- 
- обладать точностью формулировок;<br>иметь ясный, красивый язык изложения.  $\bullet$
- 
- не допускается делать сокращений и пропусков.<br>исторические факты должны иметь даты и ссылки на их источники (в т.ч. цитаты).

Переход между наблюдаемыми объектами занимает определенное время, поэтому между частями (подтемами) экскурсионного расказа обыкновенно планируются связки:<br>• Формальные. Простая фраза-связка: «перейдём к следу-

ющей витрине», «познакомимся с со следующим экспонатом ...»,

«посмотрите направо, здесь стоит памятник ... » и т.п. Такие переходы применимы в случаях, когда смена объектов осмотра занимает слишком мало времени, а также, если рассматриваются аналогичные или близкие по смыслу объекты.

Логические. Они связаны с содержанием экскурсии или подтемы, после которой идут. Это выводы из материала разделов и логически связывающая разделы информация, а также, изредка, лирические или развлекательные отступления.

Ограниченное время экскурсии требует кратко и четко характеризовать видимые объекты, сжато рассказывать об историях и событиях, связанных с ними.

Следует постараться заставить «заговорить объект», т.е. построить рассказ таким образом, чтобы многое о достопримечательности слушатели узнали, непосредственно изучая взглядом его виды, рассматривая детали, читая таблички.

## 3.3. КАК ВЫБРАТЬ ЛУЧШИЕ СЮЖЕТЫ ДЛЯ РАССКАЗА, ПОКАЗА и ИЛЛЮСТРАЦИЙ?

Для начала необходимо понять, какие СЮЖЕТЫ наилучшим образом подходят для тех или иных целей.

Так как мы будем создавать очерки-экскурсии, предназначенные для путеводителя, нужно учитывать применимость сюжетов именно в качестве основы для рассказа и иллюстраций для него.

Без выраженного композиционного центра:

• Мозаика (коллаж). Состоит из последовательности нескольких показов (изображений) экспонатов и объектов (или на ряд объектов, составляющих группу или ансамбль). В тексте описаний, цитат, дробных мыслей, блоков инфы... Применима с целью дать общее представление об объекте, теме или обзоре.

• Общий вил - лля тех же нелей, как и в мозаике, а также когда мы хотим охватить большую площадь, много объектов, архитектурный или ландшафтный комплекс, в целом описать характеристики обширной темы.

• Фрагмент ландшафта (улица, дворик, аллея), интерьера), события, биографии героя и т.п. - когда мы хотим показать, проиллюстрировать или описать отдельный объект/раздел.

С композиционным центром (кроме него остальное идёт фоном):

**Целостный экскурсионный объект/ансамбль** (здание, памятник, интерьер, сад, озеро и т.п.). Его подробный показ, отображение на картине, описание в тексте.

**Деталь** (фонарь, дерево, цветок, крест, портал, часть интерьера (письменный стол, книга), костюма или ювелирного гарнитура, украшение и т.п.). Показать деталь или рассказать об узком разделе темы, подробно отобразить её визуальные характеристики и проиллюстрировать.

**Жанровая сценка (событие, представление, перформанс)** – проиллюстрировать события, действия персонажа, оживить показ/рассказ, привлечь внимание действием (перформанс и т.п.).

**Портрет (или памятник)** – Рассказ, показ или иллюстрация персонажа и событий, в которых он участвовал.

При выборе вида на экскурсионный объект или его иллюстрации для путеводителя следует определить **ОХВАТ** – сколько всего он вместит. Охват темы и объём материала для рассказа также должен максимально подходить для исчерпывающей характеристики выбранного объёма материала или экскурсионного объекта.

 **Широкий охват.** Взглядом охватывается всё пространство, в рассказе обобщается тема или крупный раздел повествования.

 **Средний охват.** Перед взором оказывается один объект или небольшая группа объектов, рассматриваем раздел темы.

 **Узкий охват.** Рассматриваем или описываем один небольшой объект, предмет или его фрагмент.

Перед видом экскурсионного объекта следует планировать **наличие достаточного свободного места**, чтобы наблюдатели могли разместиться вокруг, не мешая друг другу, не закрывая обзор.

В иллюстрациях различному содержанию больше подходит тот или иной **ФОРМАТ** – соотношение сторон листа:

**Горизонтальный формат** – для изображения широких пространств (панорам) и множества объектов, движения вширь.

**Вертикальный формат** – для изображения узких и высоких объектов, подчеркнёт стремление ввысь, при точках зрения снизу – придаст объекту монументальность.

**Квадрат** и **круг** – сконцентрируют внимание зрителя на одном центральном объекте.

Важно выбрать подходящую **ТОЧКУ ЗРЕНИЯ** и **РАКУРС** – откуда на экскурсионный объект оптимально смотреть, под каким углом и в каком перспективном сокращении. Не забывайте, что объекты, с которыми ведётся ознакомление, должны рассматриваться с удобного расстояния, чтобы воспринимались части и детали сооружения. Точно также и для иллюстраций в путеводитель. Нужно выбирать такие точки зрения и ракурсы, которые позволят увидеть объект красивым, информативным, интересным (также и на иллюстрации).

 **«Обзорно».** Прямо показываем большую панораму или вид сверху (с крыши, с птичьего полёта и т.п.). Хорошо для видов на крупные сооружения (нефтезавод в переплетении труб, монастырь, окружённый периметром стен), целый интерьер, лесную даль, толпу и т.п.

 **«Прямо»,** Наблюдение с высоты человеческого роста, находясь перед объектом, в естественном окружении. Лучший вид – немного ребром к наблюдателю («**в три четверти**»). В этом случае предметы выглядят информативно и объёмно, с нескольких сторон.

 **«Снизу вверх».** Вид от подножия высокого крупного объекта или памятника помогает подчеркнуть «монументальность».

 **«Нестандартно».** В иллюстративном материале для путеводителя вполне допустимо сочинить картину с использованием нестандартного, даже такого, которого не может быть в натуре, ракурса и с невозможной точки зрения. Зато картина будет выразительной, интересной и привлечёт внимание к экскурсионному объекту.

Можно повлиять на восприятие с помощью **МАСШТАБА** и **ПРОПОРЦИЙ** – придать объекту значимость, массивность, стройность, динамику и т.п. Например, подойдите к памятнику поближе – даже самый маленький будет смотреться величественно, подробно описанный будет казаться значительнее упомянутого вскользь и т.п.

В иллюстрациях и рассказе не страдайте гигантизмом – **на силу воздействия абсолютный размер произведения не влияет!** Крошечный «Московский дворик» Василия Поленова и монументальное «Явление Мессии» Александра Иванова, многотомный «Тихий Дон» Михаила Шолохова и маленькая «Му-Му» Ивана Тургенева равно затрагивают струны души.

Размер произведения важен для практических целей. Чем подробнее рассказ и крупнее экспонат/объект/изображение, тем информативнее/детальнее его можно представить. Учитывая практическую направленность иллюстраций для путеводителя, воспроизводимых в полиграфии, нужно учитывать, что для печати изображение должно быть в оригинале от 1,5 до 2 раз больше, чем в воспроизведенном виде. Таким образом, оптимальным форматом для наших иллюстраций будет диапазон от А4 до А3 (т.к. формат путеводителей от А5 до А4).

**Замкнутая (закрытая) композиция** направляет движение взгляда к виду конкретного объекта, а на иллюстрации к центру листа или композиционному центру. Визуально это достигается тем, что взгляды стягиваются к центру композиции направлениями (улиц, ветвей и т.п.). В литературе подобный эффект достигается тем, что все сюжетные линии рассказа ведут к определённому разделу. К этому моменту, все они являются законченными, герои охарактеризованными, события описанными, проблемы решёнными.

**Открытая композиция** вида и иллюстрации не ограничивает движение взгляда зрителя, а направляет вовне, позволяет охватить обширные панорамы. Открытая композиция рассказа ставит своей задачей заинтересовать темой и оставляет экскурсанту поле для дальнейшего самостоятельного поиска и изучения.

В экскурсионном показе и иллюстративном материале всегда необходимо **АКЦЕНТИРОВАТЬ** (выделять) важные объектыи экспонаты:

### **Местоположением**.

o В КОМПОЗИЦИОННОМ ЦЕНТРЕ. В центральной, самой яркой, контрастной части иллюстрации, к которой притягивают внимание направления частей изображения. При показе – прямо за спиной экскурсовода (или перед взглядами группы, в т.ч. если экскурсовод всем рекомендует обернуться). В наиболее насыщенной и эмоциональной части рассказа.

o НАПРАВЛЕНИЯМИ. На условных направлениях, стягивающих взгляд к определенной точке (например, на пересечении улиц).

o ИЗОЛЯЦИЕЙ. Вокруг объекта осмотра остаётся достаточно свободного места без привлекающих внимание объектов. В рассказе паузами, или между частями с меньшей насыщенностью эмоциями и информацией. В путеводителе (в печатном тексте) абзацными отступами, разделом, рамкой или плашкой, разделением иллюстрацией.

## **Контрастом**:

o Объёмным – значительной разницей в размерах показываемого или объёме рассказываемой информации.

o Контурным – более чёткими границами/смысловыми паузами.

o Тоновым, цветовым, стилистическим. Плотные, цветные пятна, экспрессивные выражения и т.п. привлекут большее внимание на фоне неярких.

## **3.4. СРЕДСТВА ОБОГАЩЕНИЯ И ПРИДАНИЯ ЭМОЦИОНАЛЬНОСТИ ПОКАЗУ и ИЛЛЮСТРАЦИЯМ, РАССКАЗУ и ТЕКСТУ**

Уже не раз было отмечено, что экскурсия не должна походить на лекцию. Что ещё поможет оживить её, сохранить интерес туристов к материалу, вызвать эмоциональный отклик в их душе?

**КОЛОРИТ** – цветовая, эмоциональная, соответствующая определённому времени (эпохе) и т.п. схема иллюстрации и рассказа.

Цвета имеют вполне определённое психологическое воздействие, а эмоции выражаются и даже формируются с помощью цвета. Красный – возбуждает, зелёный – успокаивает, фиолетовый – побуждает к раздумьям и грусти.

По-своему воздействуют и сочетания цветов, красный с чёрным воспринимаются траурно, голубой с золотом – величественно... Есть целые справочные руководства, посвящённые вопросам воздействия цветов.

Цветовой фон, сопровождающий экскурсионный показ, также может быть действенным средством воздействия и формирования настроения. Можно использовать то, что в планируемое время и сезон её проведения различны характеристики гаммы, сочетаний цветов, свойств освещённости и т.п.

С помощью словесных аналогов цвета можно также создать определённое настроение. Вспомним детскую страшилку: «Чёрной, чёрной ночью; в чёрной, чёрной комнате; сидит чёрный, чёрный человек…». Колорит в литературе имеет еще ряд смыслов. Это

эмоциональный настрой и стиль ведения рассказа (например, передающий разговорный язык и стиль общения, характерный для определённой эпохи).

Мы художники, поэтому можем подобрать для своих иллюстра-<br>ций и антуража представления объектов при показе и рассказе тот<br>колорит, в котором объект, памятник или герой будут выглядеть, соответствуя задуманному нами настроению.

Сочиняя текст и «сочиняя» иллюстрацию, мы не просто не обязаны делать её полностью идентичной натуре. Мы можем и должны придать ей необходимые для передачи творческого замысла характеристики в т.ч. цветовые, освещённость, сезонность и т.д.

## **CPABHEHME:**

СРАВНЕНИЕ с чем-то знакомым, ярким, эмоциональным,  $\bullet$ • Стависиие с чем-то знакомым, ярким, эмоциональным, используя слова «словно», «как», «как будто» и т.п. «Корабль огромный, словно левиафан», «Замок крепкий, как утёс». В по-<br>казе и изображении аналогом будет случай прямо

• ПРЕУВЕЛИЧЕНИЕ (ГИПЕРБОЛА). Преувеличения свойств:<br>«Анчар, как грозный часовой, стоит один во всей вселенной»<br>(А.С. Пушкин). Можно сказать: «очень много башен», «весьма (А.С. Пушкин). Можно сказать: «очень много оашен», «весьма<br>сложный декор из кирпичей». А можно: «бесконечный забор из<br>башен», «лабиринты мозаики из кирпичей». Слова в двойной пре-<br>восходной степени (наигромаднейший). В из Кустолиев. «Большевик»).

• ПРЕУМЕНЬШЕНИЕ (ЛИТОТА). Сравнение объекта с чем-<br>то ещё более мелким («мальчик с пальчик», «кот наплакал»). го сце солее мелким (ммальтик с нальтик», мкот напламал»).<br>Уменьшительно-ласкательные формы слов («солнышко», «ягод-<br>ка», «домик», «церковка»). Художники применяют похожий при-<br>ём: искусственно преуменьшают размеры объект

ЭПИТЕТ – образные определения, которые выражают оценку, дают художественную характеристику. «Дар напрасный, дар случайный, Жизнь, зачем ты мне дана», «Голубка дряхлая моя!» (А С. Пушкин).

Эпитеты быть устойчивыми выражениями, т.е. употребляться и пониматься всеми однозначно. В качестве примера можно привести

выражения «добрый молодец», «ясно солнышко». Эпитеты часто образуются путём повтора, такие называют тавтологическими: «горе горькое», «скука скучная». Авторы используют эпитеты для различных целей: для образной характеристики предметов (сияющие глаза), передачи настроения (хмурое утро) или выражения авторской позиции или отношения: «Мир вам, смиренные глупцы!» (А.Пушкин).

Эпитет можно сравнить с красочным, особым, отличным от окружения, привлекательным оформлением элемента на картине, в его передаче более яркой или оригинальной цветовой палитрой, формой. насышением символами и т.п.

МЕТАФОРА - употребление слов на основе сходства или сравнения в переносном, символическом значении для придачи выражению художественной окраски и эмоциональности. Изображение может приобретать характер метафоры, когда художественный смысл передаётся узнаваемыми символами: грусть - с помощью пейзажа с промозглой погодой, радость - солнечными бликами, яркими флагами, счастливыми, смеющимися лицами и т.п.

ПЕРЕНЕСЕНИЕ свойств: подобие формы («копна волос»),  $\bullet$ состояния («безмолвная улица»), функции («острый ум»).

ОЛИЦЕТВОРЕНИЕ (ПЕРСОНИФИКАЦИЯ). Общие признаки одушевлённых предметов переносятся на неодушевлённые и наоборот. «Река волной играет», «лицо окаменело». Строители активно работают - «кипит работа строителей», небольшая квартира - «лилипутская квартира». Художник может «оживить» образ неживого объекта и наоборот.

СМЕЖНОСТЬ понятий. Например, посуда из серебра - $\bullet$ «столовое серебро», таблетки от головной боли - «от головы». Художник для достижения этого эффекта замещает «прямые» образы похожими атрибутами, символами, аллегориями.

ИНОСКАЗАНИЕ/ПЕРЕФРАЗИРОВАНИЕ - вариант метафоры. Когда нам не хочется называть вещи своими именами, мы используем для этого другие слова и описательные выражения, передающие смысл тех же понятий. Есть ряд вариантов:

ЭВФЕМИЗМ - замена неприличных слов или описание деликатного положения. Например, вместо «толстяк» - «в меру упитанный», «беременная» - «готовится стать матерью» и т.п.

НАМЁК (Аллюзия) - вместо прямого названия обращение  $\bullet$ внимания на некое сходство с общеизвестным фактом, событием, произведением, объектом... Подчёркивая длительность похода вдоль городских укреплений – «путешествие вдоль китайской стены», угрожающе наклонный вид сооружения – «наша пизанская башня» и т.п.

 АНТИФРАЗ – употребление слова в противоположном смысле (о трусе говорим «герой», о бестолочи – «мудрец», о «бесхребетном» – «орёл»). Фон, на котором происходит показ или костюмы персонажей резко противопоставляется по смыслу с характером или с сюжетом рассказа.

**АЛЛЕГОРИЯ** – выражение понятий и значений с помощью общепринятых символов. А.С. Пушкин в стихотворении «Перед гробницей святой» говорит о М.И. Голенищеве-Кутузове: «…сей остальной из стаи славной Екатерининских орлов …» (героев). Широко применяется в ИЗО, например, в представлении определённого рода занятий – персонажей одевают в костюмы богов, их покровителей, или используют атрибуты рода занятий, инструменты, продукты (Шарден «Натюрморт из атрибутов искусства»).

**СТИЛИСТИЧЕСКИЕ ФИГУРЫ** – избыточные речевые обороты для усиления воздействия:

 РИТОРИЧЕСКОЕ ОБРАЩЕНИЕ. «А вы, надменные потомки…» (М.Ю. Лермонтов), «О Волга!.. колыбель моя!» (Н.А. Некрасов). Оно придаёт тексту черты торжественности, патетичности, иронии и т.п. Элементы украшения в изображении (рамки, картуши, орнаменты).

 РИТОРИЧЕСКИЙ ВОПРОС. Высказывание утверждения в форме вопроса, который сам по себе не требует ответа, но усиливает эмоциональность предложения. «Доколе, счастье, ты венцами Злодеев будешь украшать?» (М.В. Ломоносов)

 ПОВТОР части текста/изображения привлекает внимание, усиливает эмоциональность: «Ты должен быть гордым, как знамя; Ты должен быть острым, как меч». (Ф.Я. Брюсов), «Идётгудёт Зелёный шум, Зелёный шум, весенний шум» (Н.А. Некрасов), «Старинная башня стояла, чернея на чёрной скале» (М.Ю. Лермонтов).

**ИНВЕКТИВА**. Начало разговора или текста резким обличением, когда автор сразу выражает своё негативное отношение к субъекту – «Нет, карлик мой! Трус беспримерный!..» (Ф.И. Тютчев) или явлению – «Прощай, немытая Россия, Страна рабов, страна господ, И вы, мундиры голубые, И ты, им преданный народ» (М.Ю. Лермонтов).

Можно обличать изображением, вид которого поразит публику, как, например, горы черепов в «Апофеозе войны» В.В. Верещагина.

**ЗЛОУПОТРЕБЛЕНИЕ**. Сочетание слов и изображений, несовместимых с действиями («когда рак на горе свиснет», «поедать глазами»…), web-картинка «Андроид писает на Яблоко» – иллюстрация чёрного PR-а.

**ОКСЮМОРОН** – механическое соединение логически несовместимых понятий, образов и объектов для усиления воздействия. «Есть тоска весёлая в алостях зари» (Сергей Есенин), «Вы также знаете вражду друзей и дружество врага» (М.Ю. Лермонтов).

## **СМЕХ и ВЫСМЕИВАНИЕ:**

 ЮМОР – рассказ незлобной шутки, описание комической ситуации. В ИЗО – весёлые картинки в форме комикса и т.п.

 ЗАХВАТ – комический приём объединения общим смыслом или логической подчинённостью необъединимых по сути элементов (неоднородных слов в предложении или изображений в картине). «Я снова стал пробираться к своей цели сквозь толпы мужчин, женщин, детей ... и всеобщее помешательство» (Р. Стаут). Позволяет легко достичь комизма, например, «За окном шёл снег и кот».

 КАЛАМБУР – игра слов/изображений, вызывающая смех из-за их построения, перестановки или двоякого смысла. «Из окна дуло. Штирлиц закрыл окно. Дуло убралось» (анекдот). «В траве кузнел сидечик», «корок сопеек», «бронетёмкин поносец». Художники используют для передачи похожего смысла аллегории и сюрреалистические сочетания несочетаемых, на первый взгляд, изображений.

 ИРОНИЯ – приём оценки и остроумной критики в шутливой форме с двойным смыслом – «Ну ты храбрец!», «Хороши, нечего сказать!»). Ирония не должна оскорбить, унизить – лишь посетовать, высмеять кого-то или что-то, без злобы посмеяться над этим. В ИЗО – применимы в комиксах, шаржировании и т.п.

 САТИРА – обличение в комической форме. В ИЗО – карикатура и т.п.

 САРКАЗМ – злая ирония, насмешка, выражающая жёсткое негативное отношение к человеку или явлению, часто даже не смешная. «Бесконечны лишь Вселенная и глупость человеческая. Хотя насчёт первой у меня имеются сомнения!» (Альберт Эйнштейн). «Ученье свет, неученых - тьма» (Эмиль Кроткий). Сарказм иногда граничит с оскорблением («инвалид умственного труда»). В ИЗО широко применяется в сочинении карикатур и т.п.

ГРОТЕСК. Свойство объекта «раздувают»: «Взъяренный, на заседание врываюсь лавиной, дикие проклятья дорогой изрыгая. И вижу: сидят людей половины. О дьявольщина! Где же половина другая?» (Владимир Маяковский).

УСТОЙЧИВЫЕ ВЫРАЖЕНИЯ и «КРЫЛАТЫЕ СЛОВА». Ряд слов и словосочетаний приобрели за долгие годы общеупотре-<br>бительное переносное значение («Первопрестольная», «Дамоклов меч», «пятое колесо»), а сказанное и сделанное некогда великими людьми мы часто повторяем в подходящем контексте («Пришёл, увидел, победил», «перешёл Рубикон», «разрубил Гордиев узел»). Использование таких слов и выражений не только украшает текст, но и показывает эрудированность автора.

Однако, помните, что следует избегать неуместных речевых штампов, избитых видов. Лучше будьте индивидуальны!

ВАЖНО! Старайтесь избегать использования сложной необщеупотребительной лексики (искусствоведческой и иной научной терминологии, сленга, неологизмов, ещё не вошедших в общий оби-<br>ход слов и выражений и т.п.). Вы пишите и говорите для обычных людей. Язык экскурсовода должен соответствовать пониманию и уровню образованности экскурсантов.

## 3.5. КАК ПОДАВИТЬ НЕУВЕРЕННОСТЬ В СЕБЕ?

Работая с людьми и для людей, а именно этим занимается экскурсовод, нельзя ни на секунду поверить в невозможность для себя что-то найти, сделать, сказать и т.п. Самые страшные враги экскурсовода (да и любого человека) - неуверенность в себе и заниженная самооценка. Приведу несколько простых правил, соблюдение которых поможет решить проблему:

Любите и хвалите себя. Безосновательный нарциссизм,  $\bullet$ безусловно, отвратителен, но разумная любовь к себе и своей профессии необходимы. Постоянно ищите в себе за что вы сможете себя похвалить: каждую маленькую положительную черту. Постойте иногда с гордым видом перед зеркалом, после удачи в особенности, скажите себе: вы лучший, замечательный, интересный...

Повторяйте в уме по каждому поводу - «я смогу». Простой мнемонический самогипноз позволяет сознанию выработать привычку не сомневаться в своих силах. Мы верим в то, что сами говорим! Не бойтесь перегнуть палку. Вы действительно сможете всё, если будете настойчиво трудиться!

все, если оудете настоично трудиться:<br>• Демонстративно проявляйте на людях бодрость и уверенность в собственных силах. Это поможет, даже если вы не<br>уверены в себе. «Маски», которые мы «носим», прирастают, а от-<br>сутствие с «маска», - окрыляет.

• Используйте аксессуары стильного и успешного чело-<br>века. Когда вы хорошо выглядите, вас окружают соответству-

века. Когда вы хорошо выглядите, вас окружают соответству-<br>ющущаете себя увереннее, а в глазах других вызываете уважение.<br>• Будьте заинтересованы в результате. Имейте сильное,<br>настойчивое желание. Когда человек что-нибудь

• Знания прибавляют уверенности. Будьте готовы напи-<br>сать и выступить – досконально изучите вопрос, которому будет посвящена ваша работа. Стройте материал на конкретных при-<br>мерах, которые вы знаете, которые близки вам и обществу. Знайте значительно больше, чем рассказываете, чтобы каверзный вопрос не поставил вас в тупик.

Несмотря ни на что работайте, больше практикуйтесь, • Несмотря ни на что работаите, больше практикуитесь,<br>повторяйте попытки в случае неудачи. Попробовали. Не полу-<br>чилось. Знайте, вы сможете, пусть позже. Несколько раз не полу-<br>чилось? Не страшно. Зато вы научитесь остере не выш они и тензистность даст оольше поводов онтв не-<br>уверенным, чем знакомая проблемная ситуация. Лучше сделать<br>сто попыток, чем заранее предаваться грустным размышле-<br>ниям о своей несостоятельности.

ниям о своем иссостоятельности.<br>• Не переживайте о неудачах! Не нужно эмоционировать,<br>нужно решать проблему. Не корите себя, успокойтесь, остыньте,<br>отдохните от работы. Вместо переживаний (они вам точно не по-<br>могут), напр зей и пелагогов и исправьте ошибки.

## 3.6. КАК ОПТИМАЛЬНО ОРГАНИЗОВАТЬ СВОЮ РАБОТУ?

Не работайте без нели! Беспельная деятельность не интересна. без заинтересованности в результате на его качество трудно рассчитывать.

Хорошо подготовьтесь и работайте с удобством. Все под- $\bullet$ готовительные материалы должны быть собраны и изучены, всё должно быть под руками, надёжно и исправно, чтобы ничего не мешало, не беспокоило неудобством, не отвлекало.

Сосредоточьтесь. Настройтесь на конкретный результат. Кажлый раз, когда вы отвлекаетесь, вы не только теряете ритм работы и забываете уже найденные решения, но и рискуете пропустить моменты творческих озарений, когда появятся новые творческие идеи.

Избегайте стрессоров. Резкие звуки и вспышки света, неожиданные события, в т.ч. появления незнакомых людей, в особенности с критикой, - всё это может некстати испортить настроение и подорвать вашу уверенность в своих силах. Постарайтесь работать, избегая таковых.

Создайте настроение перед работой - восторженное, грустное, лирическое... Послушайте музыку, почитайте, посмотрите фильм...

В процессе работы дайте созреть плоду своего творчества. Не торопитесь! Не начинайте, пока не поймёте, что вы хотите сделать, не соберёте весь нужный материал. В процессе работы многократно просматривайте свои наброски, зарисовки, фото, записки.

Как только вы увидели что-нибудь красивое или интересное, появилась идея, интересная мысль, слова сложились в красивое сочетание: зарисовывайте, записывайте, заучивайте.

Спланируйте работу. Начинайте работать только после  $\bullet$ того, как вы наметите список непосредственных действий и их последовательность. Иначе вы рискуете распылить усилия на решение второстепенных задач, не оставив времени важным. Зная поэтапно свои следующие шаги, также легче быть уверенным в успехе.

 $42$ 

## **ЧАСТЬ 4. СОДЕРЖАНИЕ ТВОРЧЕСКОГО ЗАДАНИЯ**

Проект «Портрет моей земли» был задуман в качестве литературно-графического гида по нашей стране, публикуемого и размещаемого на страницах сайта **www.newnames.ru**.

При выполнении задания нужно помнить, что его содержание определяется прикладным значением – быть помощником (инструкцией) для знакомства с достопримечательностями нашей страны.

В связи с этим, наши иллюстрации должны быть красивыми, интересными и содержательными. Кроме того, мы – художники, и нашим картинам ни в коем случае не следует уподобляться простым фотографиям. Это творческие работы, в них важно отразить личное отношение к красивейшим уголкам, вашу любовь к Родине, уважение к её истории и культуре, передать настроение, эмоции, отобразить личные пристрастия и т.п.

Аналогичными характеристиками должен обладать и текст очерка-экскурсии. Кроме того, путеводитель должен быть написан простым, ясным языком, не загруженным специальной терминологией, ведь он предназначен для обычных людей, а не учёных. Нельзя просто перечислить научно-исторические и искусствоведческие факты, снабдив их подачей команд: «посмотрите налево», «повернитесь направо» и т.п. Такой текст не только не будет интересным и увлекательным, он никому и не поможет, т.к. его пользователь уснёт на первых страницах... Повторюсь, ваш читатель должен захотеть познакомиться с описанной вами темой.

Каждый год подход к работе немного меняется (в первый раз это были историко-краеведческие очерки, в другой – литературно-художественные эссе). Нынешний **очерк должен быть создан в форме готовой экскурсии** – литературно-художественной инструкции по ознакомлению с архитектурным наследием, памятниками истории и культуры, событиями или героями, а также **дополнен** одним или несколькими **этюдами, набросками** с натуры или тематическими **станковыми композициями**.

## **План работы:**

1. Определить **название** и **тему** (знакомство с памятниками, вопросами истории и культуры, событиями, биографиями героев и т.д.); выбрать **характер или формы организации осмотра достопримечательности** (обзор, трекинг, квест, конвенция, реконструкция и т.п.).

2. Собрать и проанализировать **материал** по теме в сети Интернет, в литературе и иных источниках, в т.ч. в музейных экспозициях и фондах (не забудьте сохранять ссылки на просмотренные источники).

3. Отобрать конкретные **объекты для показа и рассказа** (составить **список объектов и экспонатов**). Собрать при необходимости **дополнительный материал** конкретно по ним.

4. Получить **собственные впечатления, осмотрев отобранные объекты** во время пленэра (при наличии возможности).

5. Разработать **оптимальный маршрут** знакомства с экскурсионными объектами и **сценарий** их представления.

- 1. Конкретизировать перечень объектов и экспонатов для раскрытия темы.
- 2. Выбрать непосредственный путь осмотра и подхода к объектам (схема маршрута).
- 3. Выбрать сценарий, формы, методы и приёмы организации и проведения экскурсии, представления экскурсионных объектов в рассказе и показе.
- 4. Определить оптимальные остановки и точки осмотра.
- 5. Рассчитать хронометраж (время, отводимое на ознакомление и другие действия).

6. Составить план-конспект (расширенный план), а затем написать **текст очерка-экскурсии для путеводителя**.

- 1. Представить тему, художественно описать и охарактеризовать объекты, памятники, экспонаты, героев, события и т.п., отразить сценарий ознакомления с ними (при наличии).
- 2. Аранжировать, разместить в тексте справочную информацию.
- 3. Подобрать слова для представления памятников, смысловые связки и «команды» для управления вниманием экскурсантов и выполнения ими определённых действий (переходов, остановок, наблюдения, поиска, решения проблем, заданий и т.п.).
- 4. Подобрать цитаты из документов, статей в СМИ, художественной литературы и изречений исторических персонажей (при необходимости).

## 7. Подготовить **иллюстративный материал**:

1. Выполнить наброски и этюды экскурсионных объектов во время пленэра и/или самостоятельной «кабинетной» работы.

- 2. Задумать интересные сюжеты и создать станковые композиции (при необходимости).
- 3. Собрать фотокопии исторических документов, изображений объектов (при необходимости).

8. Определить **местоположение иллюстративного материала** в тексте очерка-экскурсии (если это необходимо).

9. **Апробировать и представить экскурсию** (при наличии возможности)**.** Обойти маршрут – уточнить точки осмотра, пути следования, свериться с запланированным временем, посмотреть на реакцию приглашённой на неё фокус-группы (педагогов, родителей, товарищей).

По итогам работы должен получиться очерк-эссе объёмом от 1 стр. текста (но не более 7 стр.), набранного шрифтом Times New Roman (кеглем 13 пунктов, интервалом 1,5). Для справки – такая страница компьютерного текста равна 1,5–2, написанным от руки.

Общее число иллюстраций (как нарисованных авторских работ, так фото и репродукций) от 1-й (но не более10 шт.):

 *Количество нарисованных иллюстраций (этюдов и набросков с натуры или станковых композиций – не менее 1 шт., но не более 5 шт. (формат листа – от А5 до А2, техника исполнения – любая),* 

 *Общее число фото исторических и современных видов, документов, экспонатов и т.п. от 0 до 9 (в хорошем разрешении – если вы видите детали на экране, то и для печати они подойдут).*

## **ВНИМАНИЕ!!!**

 Все цитаты и выдержки из документов, используемые в тексте должны быть закавычены. Цитаты и неавторские изображения (фото и копии документов, в т.ч. скачанные из сети) следует снабдить проверяемыми полными ссылками на их источники.

 Без ссылок и кавычек допускается использование только авторских текстов, изображений и фото!

 Материалы будут подвергнуты анализу в программе Антиплагиат. При сомнении в авторстве в публикации будет отказано.

 При окончательной верстке путеводителя издательство оставляет за собой право на внесение корректуры (исправление

опечаток, синтаксических и грамматических ошибок), редакцию текста (сокращение, уточнение информации (даты, названия, имена и т.п.)), а также перестановку, кадрирование (обрезку) и замену иллюстраций в интересах улучшения качества издания.

При сдаче произведения авторы должны приложить к нему Согласия: «На обработку персональных данных» и «На обнародование произведения и внесение в него редакторских правок». Согласия обязательно включают в себя данные автора, название произведения, названия всех иллюстраций, для несовершеннолетних заверяются родителями или опекунами (шаблоны можно скачать на сайте www.newnames.ru в разделе «Россия глазами Новых имён»).

Готовое задание высылайте на e-mail: fond@newnames.ru. В теме письма указывается - (Творческое задание по проекту «Портрет моей земли», ФИ, регион).

Высылайте готовое задание в виде файла поддерживаемых форматов (doc, docx, rtf, pdf).

Форматирование:

Шрифт Times New Roman – кегль 13 пунктов, интервал 1,5.  $\circ$ 

Шапка – Фамилия и Имя автора, возраст (полных лет),  $\Omega$ место жительства (поселение, республика или область), полное название учебного заведения (ДХШ, ДШИ № имени ... и т.п.).

НАЗВАНИЕ ПРОИЗВЕДЕНИЯ (заглавными буквами).  $\Omega$ 

Текст произведения, при необходимости с рубриками (под- $\circ$ заголовками).

Иллюстрации внедряются в файл в конце документа или.  $\circ$ при необходимости, в определённых автором местах. Под иллюстрашей – подпись с её названием. Перед и после иллю страший. а также подписей и подзаголовков оставляется пустая строка.

Иллюстрации также должны быть приложены в виде от- $\circ$ дельных файлов (jpg, tiff, gif, png, pdf) с разрешением 300 dpi.

Если ваши иллюстрации будут отобраны к участию в пере- $\circ$ движной выставке «Россия глазами «Новых имён» - вам предложат прислать их оригиналы.

## **ОГЛАВЛЕНИЕ**

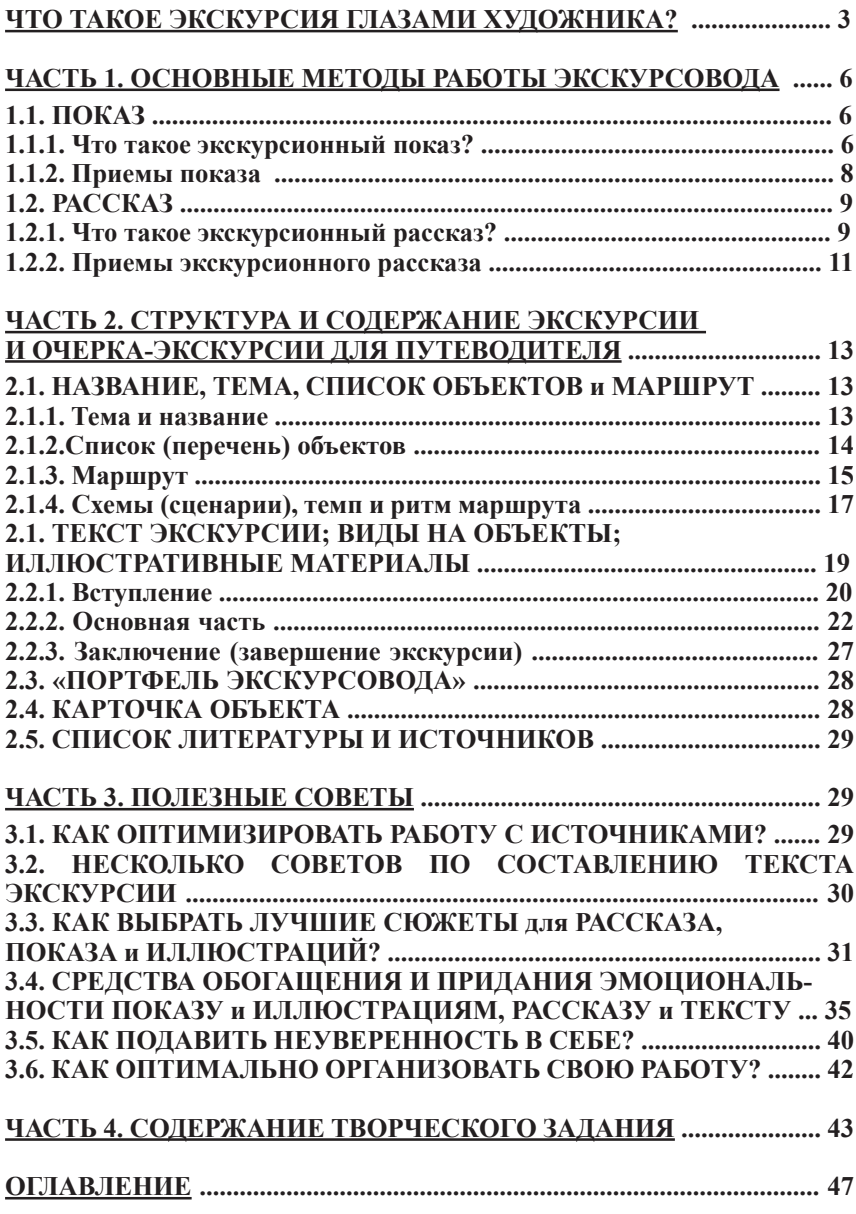

**УДК 7.01 82-4**

**ББК 85.15р Л 15**

#### **Ладыгин Е.В.**  Л15 **ЭКСКУРСИЯГЛАЗАМИХУДОЖНИКА**. Методическоепособие. – Москва: Благо творительный фонд «Новые имена» имени Иветты Вороновой, – 2020. – 48 с.: ил.

*Данное издание подготовлено специально для участников авторского проекта «Портрет моей земли» и проекта «Суздаль глазами «Новых имён»», осуществляемых Благотворительным фондом «Новые имена» имени Иветты Вороновой при поддержке Фонда Президентских грантов и Администрации Владимирской области.* 

*Книга адресована юным художникам-патриотам, призывает их делиться своей любовью к Родине с окружающими. Она учить знакомить с её достопримечательностями, историей и героями с помощью своих творческих живописных и графических работ и художественным словом одновременно.*

*Методическое пособие посвящено разбору процесса создания интегрированных путеводителей-экскурсий, составленных из очерков-эссе и творческих иллюстраций. Рассматриваются вопросы выбора маршрута экскурсии, её содержания, форм проведения, приёмы экскурсионного показа и рассказа и др.*

*Полезные советы, изложенные в книге, должны также помочь участникам проекта быстро избавиться от неуверенности в собственных силах, научить работать с источниками, обогатить их речь и художественный стиль.*

#### **Ладыгин Евгений Владиславович**

## **ЭКСКУРСИЯ ГЛАЗАМИ ХУДОЖНИКА**

Методическое пособие

Подписано в печать 01.06.2020 г. Формат 60х90 1/16. Усл. п. л. 3,0. Печать офсетная. Бумага офсетная. Гарнитура «Таймс». Тираж 50 экз.

> Издание Благотворительного фонда «Новые имена» имени Иветты Вороновой. Москва, 2020

Отпечатано в соответствии с предоставленными материалами в ООО «ПРИНТ-АГЕНТ», 170021, г. Тверь, ул. Хрустальная, д. 51, офис 9, www.принт-агент.рф Заказ № 542-20

*© Ладыгин Е. В., 2020. Все права защищены.*

*Использование в изданиях для образовательных целей изображений без сообщения правообладателя не противоречит Гражданскому кодексу РФ, Часть IV.*

Иллюстрация на обложке: Клочан Виктория, 14 лет, г. Вольск, Самарской обл. «Без названия», 2019 г.

## **ОБ АВТОРЕ И ПРОЕКТЕ «ПОРТРЕТ МОЕЙ ЗЕМЛИ** *–* **РОССИЯ ГЛАЗАМИ «НОВЫХ ИМЁН»**

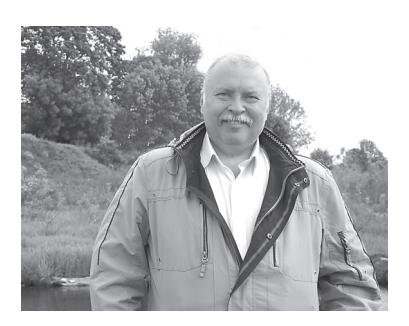

**Ладыгин Евгений Владиславович** *– художник-график, литератор, педагог и учёный, член Творческого Союза художников России и International federation of artists UNESCO, эксперт Художественно-экспертного совета Фонда «Новые имена», канд. пед. наук*.

Автор свыше 100 печатных работ, в т.ч. монографий, статей, образовательных программ и учебных пособий в области теории и методики художественного образования. Возглавлял научный эксперимент Московского комитета образования по созданию на базе средних школ культурно-образовательных центров эстетического направления. Постоянно участвует в жюри всероссийских конкурсов юных художников, проводит мастер-классы в различных регионах России.

Евгений Ладыгин разработал свой авторский стиль графики – «Живопись пером», его произведения находятся в собраниях Государственного исторического музея, Музея Москвы, Государственного историко-архитектурного и художественного Владимиро-Суздальского музея-заповедника и др. Графика художника, воспроизведённая на металле, используется в качестве VIP-сувениров Управлением делами Президента Российской Федерации, Министерством обороны, Мосгордумой и др.

Евгений Ладыгин работает над литературно-графическими портретами городов России в формате «Путеводитель глазами художника» и исследует образовательный и патриотический эффект созданой им интегрированной методики, которая помогает его ученикам освоить приёмы работы на стыке различных областей творчества и применить в авторском проекте **«Портрет моей земли – Россия глазами «Новых имён»**, который осуществляется Фондом «Новые имена» имени Иветты Вороновой при поддержке Фонда Президентских грантов.

В рамках этого проекта на портале **newnames.ru** размещаются иллюстрированные очерки-эссе юных художников из различных регионов нашей страны. В художественных образах, созданных «новоимёнцами», посетители сайта видят устремлённую в будущее Великую Россию, знакомятся с её богатой историей и культурой, прекрасными уголками и лучшими представителями. Опубликованы несколько иллюстрированных путеводитей по Суздалю и Подмосковью, каталоги выставок.

В Москве в зале Спецпроектов Российской академии художеств и Творческого союза художников России «ЛАВРУШЕНСКИЙ'15» в марте 2020 года состоялась выставка *«Россия глазами художника – Евгений Ладыгин и стипендиаты Фонда «Новые имена», участники проекта «Россия глазами Новых имён».* По итогам этого творческого отчёта принято решение проводить такие выставки ежегодно в передвижном формате.

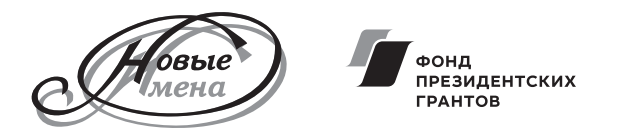